## **StrategyFolder**

**Summary**

Organize strategies into folders.

## **Implementation**

Drag&Drop a Strategy folder from the btibStrategy palette or use the Manager

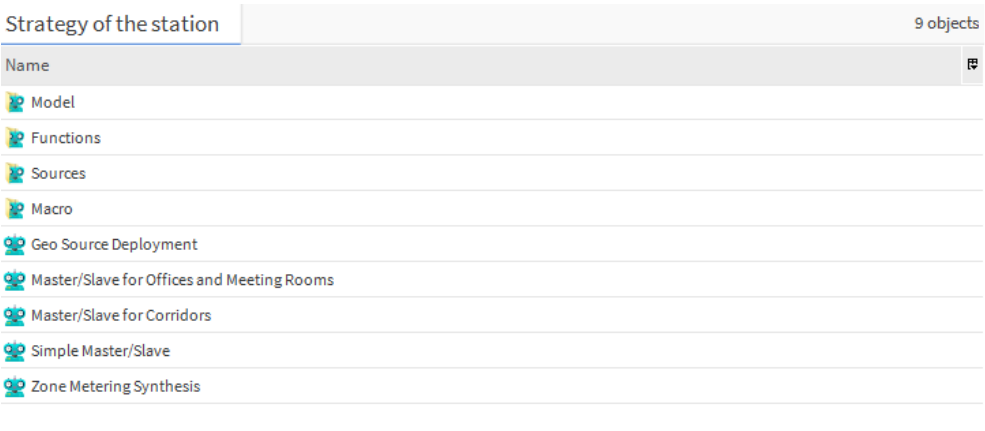

Rew Folder Rew Bilt & Tagit